# SIBERIAN **FEDERAL UNIVERSITY**

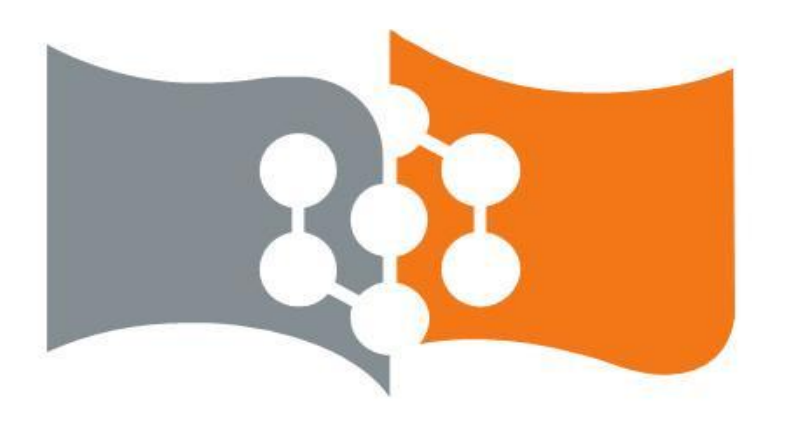

**СИБИРСКИЙ ФЕДЕРАЛЬНЫЙ УНИВЕРСИТЕТ** 

# **ИНВЕСТИЦИИ**

К.э.н., доцент Шнюкова Е.А.

#### **Анализ рисков, связанных с инвестициями**

При принятии любого решения об инвестировании невозможно предвидеть будущие события или действия, которые могут нанести вред вложенному капиталу. Эта неопределенность создает риск.

Существуют различные способы оценки рисков: статистические, анализ чувствительности, анализ сценариев, метод Монте - Карло.

#### **Статистические методы**

Для инвестиционного проекта рискованность - это отклонение потока денежных средств от ожидаемого. Чем больше отклонение, тем проект более рискованный.

Для оценки плотности вероятности и риска проекта используются показатели: среднеквадратическое отклонение и коэффициент вариации. Чем меньше значение среднеквадратического отклонения и коэффициента вариации, тем ниже риск проекта.

**Среднеквадратическое отклонение (σ) определяется по формуле:**

$$
\sigma = \sqrt{\sum_{i=1}^{n} (Ai - \overline{A})^2 \cdot P_i}
$$

где *Аi* - денежный поток для *i-*го исхода:

 $\overline{A}$  - математическое ожидание;

Р*i* - вероятность появления денежного потока;

n - количество возможных исходов.

**Коэффициент вариации (CV) определяется по формуле** 

$$
CV = \frac{\sigma}{\overline{A}}
$$

и показывает значение риска на единицу денежного потока.

#### **Анализ чувствительности**

Уменьшению неопределенности способствует анализ чувствительности проекта.

**Цель анализа** определение степени влияния переменных (факторов) на результат проекта.

В качестве результата проект можно использовать NPV, IRR, MIRR, PI и срок окупаемости PВР, ДРР.

В качестве переменных рассматривается объем продаж, цена продукта, переменные издержки, постоянные издержки, объем инвестиций, стоимость привлекаемого капитала, инфляция. Т.е. переменные, влияющие на денежные потоки.

#### **Процедура анализа чувствительности проекта:**

- Рассчитывается базовый вариант, когда все переменные получают предполагаемые значения.
- Только одна из переменных меняет свое значение и при этом пересчитывает значение результата проекта.
- Оценивается процентное изменение результата проекта к базисному случаю и рассчитывается показатель чувствительности, как отношение процентного изменения результата к изменению значения переменной на один процент.
- Те же процедуры осуществляются с остальными переменными.
- Применяется ранжирование переменных по степени их влияния на результат и определяется, какое максимальное изменение переменной допустимо для данной переменной.

**Недостаток метода:** Анализ чувствительности предполагает, что только одна переменная подвергается изменению одновременно. В действительности же изменению подвергаются несколько переменных сразу.

#### **Пример анализа чувствительности инвестиционного проекта**

**Планируются следующие не дисконтированные чистые финансовые потоки по проекту:**

**Год 1 +15000 дол. Год 3 +15000 дол. Год 5 +15000 дол**

**Год 2 +15000 дол. Год 4 +15000 дол.**

Значения переменных, влияющих на результаты проекта, и их первоначальная оценка

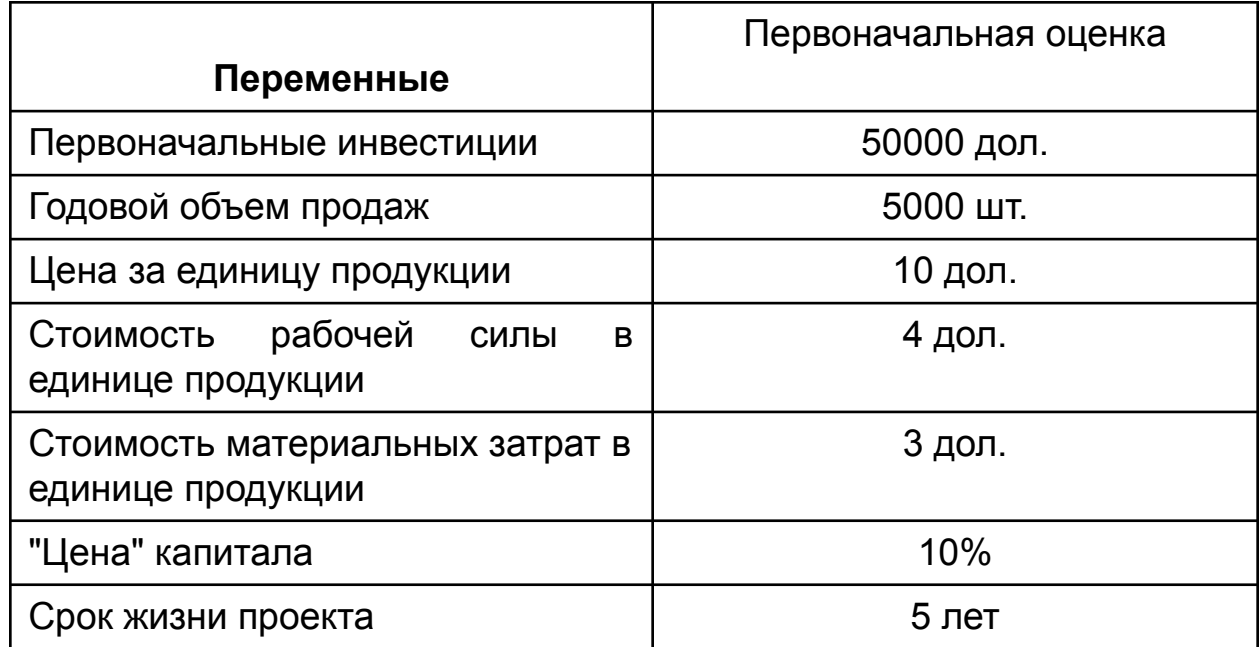

Проведите анализ чувствительности инвестиционного проекта.

**В качестве результата примем критерий NPV.** Вычислим при помощи компьютера нижние допустимые границы колебаний некоторых переменных, при которых проект все еще останется эффективным, т.е. NPV $\geq$  0.

### **Анализ чувствительности в программном продукте Project Expert**

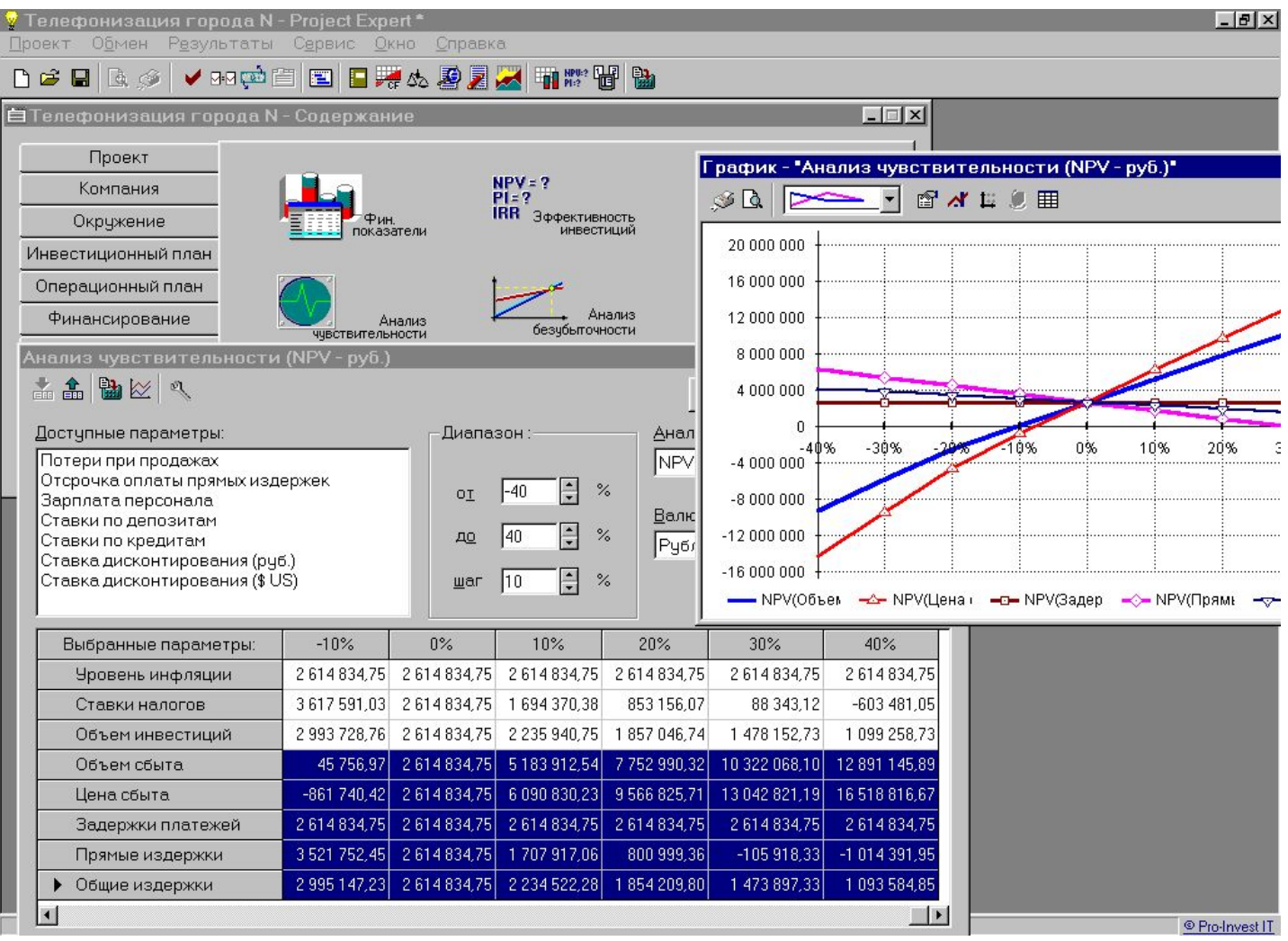

#### **Результаты анализа чувствительности (на основе выше приведенного примера)**

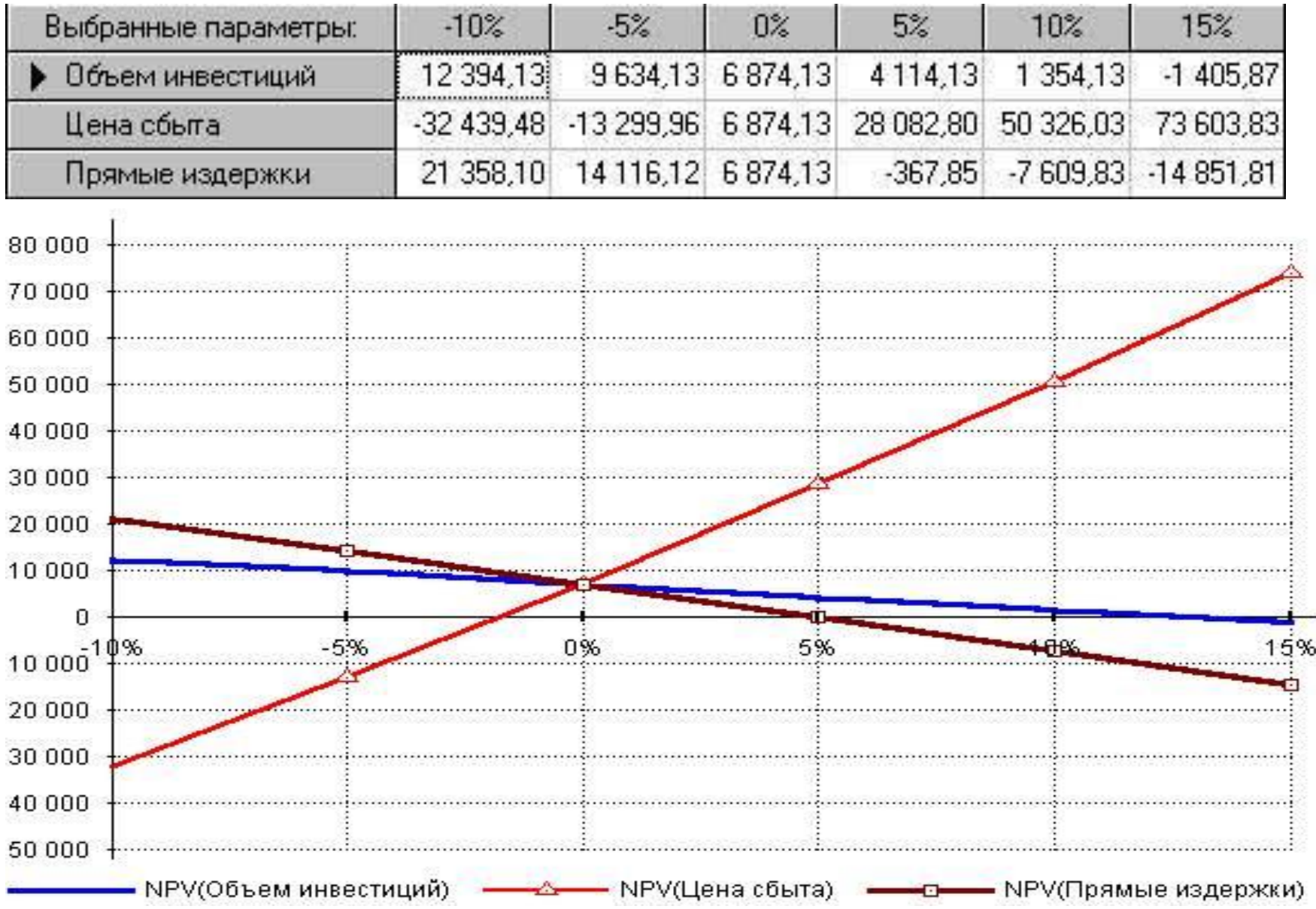

# Анализ сценариев

- Анализ чувствительности предполагает, что только одна переменная подвергается изменению одновременно, в действительности изменению подвергаются сразу несколько переменных и метод, который позволяет это учесть называется анализ сценариев.
- Одновременно непротиворечивому, реалистическому изменению подвергаются все переменные. Рассчитывается пессимистический вариант возможного развития событий и оптимистический. В соответствии с этим рассчитываются новые результаты проектов.
- Для каждого проекта рассчитывается размах вариации по показателям эффективности, как разница между наибольшими и наименьшими значениями

Допустим  $R_{IRR} = IRR_o - IRR_m$  $R_{\text{PRD}} = PBP_n - PBP_n$ 

• Чем больше размах вариации, тем больше риск проекта.

# Метод имитационного моделирования Монте-Карло

• Имитационное моделирование это искусственный эксперимент, при котором вместо проведения натуральных испытаний проводятся опыты на математических моделях.

#### **Алгоритм метода:**

- 1. Формируются переменные, влияющие на результат проекта.
- 2. Строится вероятностное распределение по каждому фактору.
- 3. Компьютер случайным образом выбирает значение каждого фактора риска, основываясь на вероятностном распределении фактора.
- 4. Эти значения факторов риска комбинируются с экзогенными факторами, которые не изменяются, и рассчитывается значение результата (допустим NPV)
- 5. Действия 3 и 4 повторяются многократно (500-1000 расчетов).
- 6. Полученные расчеты используются для построения плотности распределения величины результата (допустим NPV) со своим собственным **математическим ожиданием, стандартным отклонением, коэффициентом вариации.**

### **Метод имитационного моделирования Монте-Карло в программном продукте Project Expert**

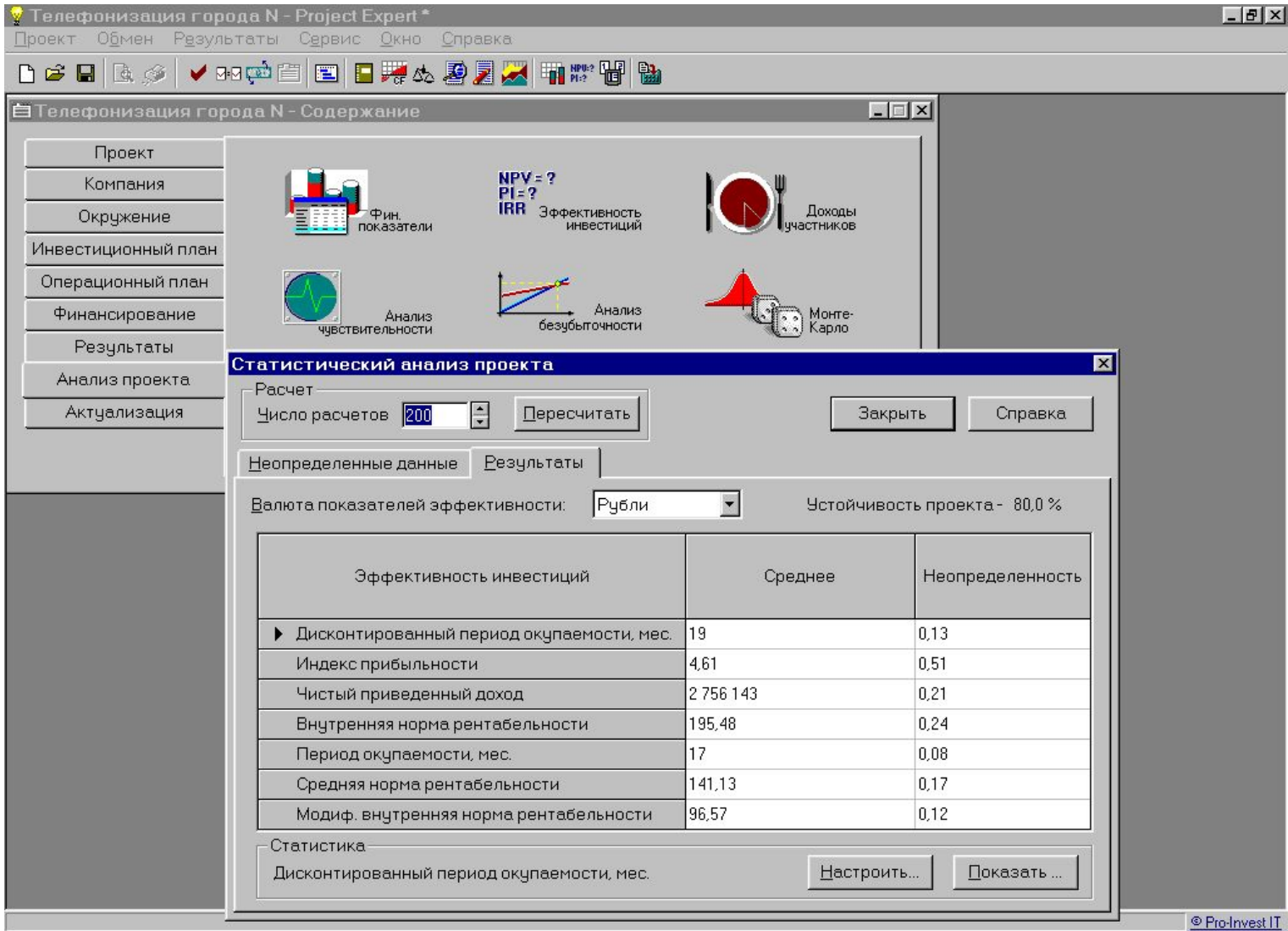

### **Метод имитационного моделирования Монте-Карло в программном продукте Project Expert**

В результате расчетов анализируется три параметра:

#### **1.Устойчивость проекта**.

Устойчивость показывает количество случаев, в которых проект можно будет довести до конца, и при этом не возникнет дефицита наличности (сальдо накопленных реальных денег остается положительным).

Принято считать, что если устойчивость 90% и выше, то проект безрисковый, и соответственно, чем меньше устойчивость, тем выше уровень риска.

#### **2.Среднее значение** (математическое ожидание)

#### **3.Неопределенность** (коэффициент вариации).

Принято считать, что если неопределенность выше 0.2 проект считается рискованным. И чем выше, тем рискованнее.

# Метод имитационного моделирования Монте-Карло

### **Достоинства метода:**

- Генерация большого количества случаев реализации проекта, и создание множества сценариев.
- Позволяет количественно оценить общую рискованность проекта и устойчивости проекта к изменениям условий реализации.
- Отражается всю гамму неопределенности, присущих конкретной ситуации.

### **Недостатки метода:**

- Коррелированность переменных, которые если не правильно специфицированы могут привести к обманчивым заключениям.
- Сложность построения вероятностной модели и множество вычислений.

## **Методика изменения денежного потока**

- Метод предполагает оценку вероятности появления заданной величины денежного потока для каждого года и каждого проекта.
- Производится корректировка денежных потоков с помощью понижающих коэффициентов и для них рассчитываются значения NPV. **Понижающий коэффициент** - это вероятность появления того или иного денежного потока (определяется экспертным путем).
- Проекту, откорректированный денежный поток которого имеет наибольшее значение NPV, отдается предпочтение с точки зрения минимизации риска.